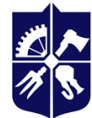

Національний технічний університет України «київський політехнічний інститут **імені ІГОРЯ СІКОРСЬКОГО»** 

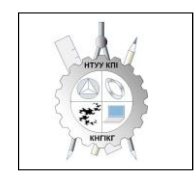

**Кафедра нарисної геометрії, інженерної та комп'ютерної графіки**

# **НАРИСНА ГЕОМЕТРІЯ ТА КОМП'ЮТЕРНА ГРАФІКА**

## **Робоча програма навчальної дисципліни (Силабус)**

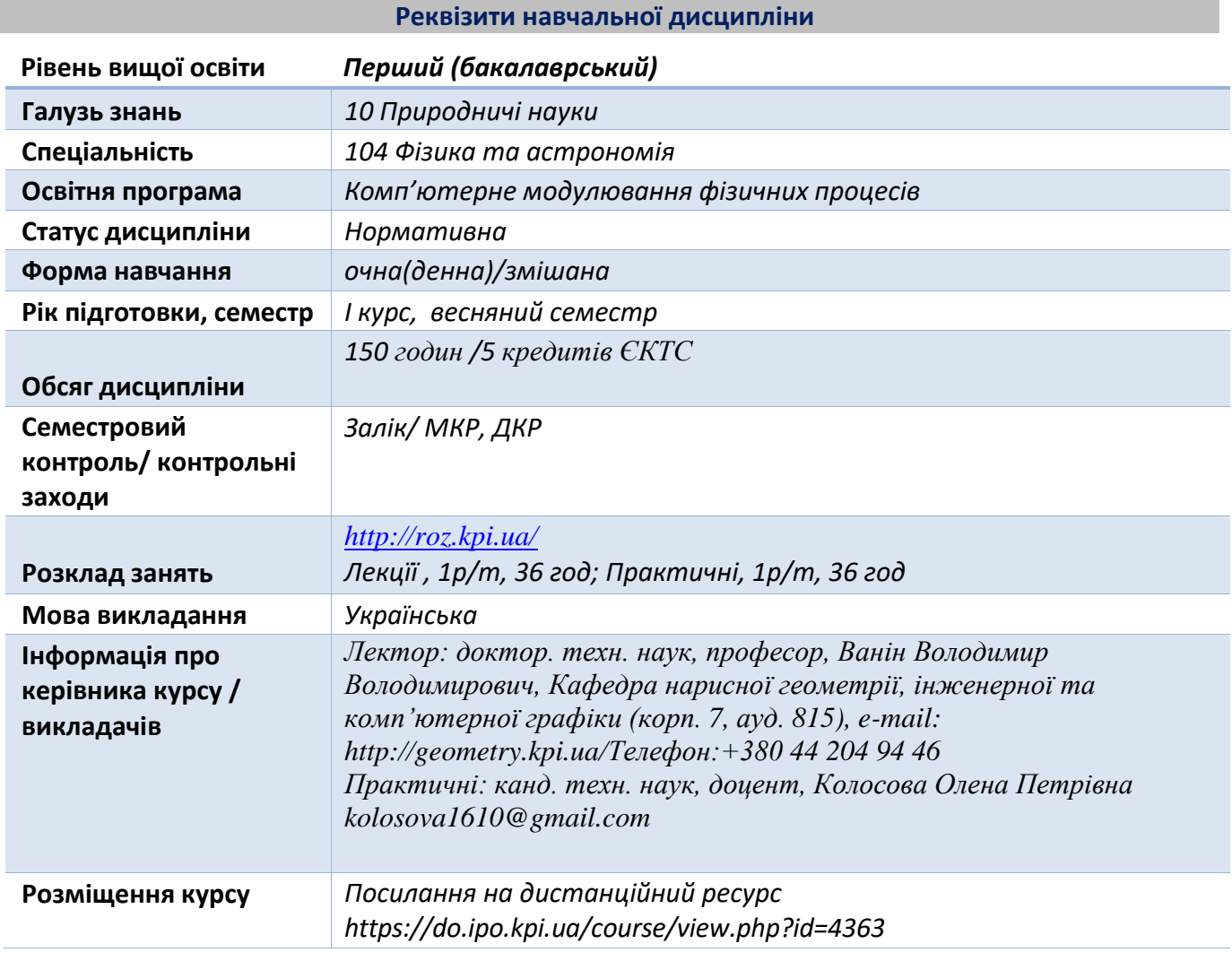

**Програма навчальної дисципліни**

#### **1. Опис навчальної дисципліни, її мета, предмет вивчання та результати навчання**

Знання нарисної геометрії та комп'ютерної графіки і вміння застосовувати їх методи для розв'язання інженерно-геометричних задач на – важлива умова підготовки науковця-фізика. Основною метою викладання дисципліни «Нарисна геометрія та комп'ютерна графіка» є формування у студентів компетентностей системи базових знань з основних розділів курсу, отримання досвіду роботи та застосування методів геометричного моделювання просторових форм з використанням AutoCAD, будувати та аналізувати геометричні (математичні) моделі в різних галузях, зокрема, моделювати процеси природоохоронного призначення.

В результаті вивчення курсу студент має отримати знання, досвід роботи та свідомого застосування способів моделювання геометричними та комп'ютерними методами реальних технічних об'єктів та їх фізичних моделей, побудови та оформлення їх технічних документів та схем у відповідності до існуючих стандартів.

Силабус побудований таким чином, що для виконання кожного наступного завдання студентам необхідно застосовувати навички та знання, отримані у попередньому. Особлива увага приділяється принципу заохочення студентів до активного навчання. Цьому сприяє організація самостійної роботи студентів за допомогою комплексів методичних матеріалів, викладених на платформі дистанційного навчання Сікорський, включно з відеоуроками, які є ефективними при організації дистанційного навчання. При цьому Здобувачі мають виконувати практичні завдання. Під час навчання застосовуються:

- стратегії активного і колективного навчання;
- особистісно-орієнтовані розвиваючі технології, засновані на активних формах і методах навчання (командна робота (team-based learning), самостійної роботи та самостійного вивчення окремих тем дисципліни).

В результаті вивчення дисципліни «Комп'ютерна геометрія та графіка» здобувачі отримують такі компетентності:

## *загальні:*

ЗК 1. Здатність до абстрактного мислення, аналізу та синтезу.

## *спеціальні (фахові):*

ФК 4. Здатність працювати із науковим обладнанням та вимірювальними приладами, обробляти та аналізувати результати досліджень.

ФК 5. Здатність виконувати обчислювальні експерименти, використовувати чисельні методи для розв'язування фізичних та астрономічних задач і моделювання фізичних систем.

ФК 6. Здатність моделювати фізичні системи та астрономічні явища і процеси.

ФК 16. Здатність моделювати та досліджувати процеси природоохоронного призначення.

ФК 17. Здатність використовувати спеціалізоване програмне забезпечення для аналізу будь-яких фізичних процесів.

#### *програмні результати навчання:*

ПРН 9. Вміти застосовувати базові математичні знання, які використовуються у фізиці та астрономії: з аналітичної геометрії, лінійної алгебри, математичного аналізу, диференціальних та інтегральних рівнянь, теорії ймовірностей та математичної статистики, теорії груп, методів математичної фізики, теорії функцій комплексної змінної, математичного моделювання.

ПРН 15. Вміти працювати із сучасною обчислювальною технікою, вміти використовувати стандартні пакети прикладних програм і програмувати на рівні, достатньому для реалізації чисельних методів розв'язування фізичних задач, комп'ютерного моделювання фізичних та астрономічних явищ і процесів, виконання обчислювальних експериментів.

Вище зазначені компетентності та програмні результати навчання дисципліни «Нарисна геометрія та комп'ютерна» забезпечуються завдяки знанням студентів:

- основ нарисної геометрії;
- основ геометричного моделювання, можливостей сучасних графічних методів виконання завдань, у тому числі, з використанням САПР, для моделювання об'єктів;
- тенденцій розвитку сучасних інформаційних технологій;
- універсальної системи автоматизованого проєктування AutoCAD.

## **2. Пререквізити та постреквізити дисципліни (місце в структурно-логічній схемі навчання за відповідною освітньою програмою)**

Дисципліна «Нарисна геометрія та комп'ютерна графіка» відноситься до циклу професійної та практичної підготовки, яка базується на попередній підготовці студентів з геометрії, стереометрії, фізики, креслення та інформатики в межах програм навчальних закладів середньої освіти, а також, знаннях з основ фундаментальних розділів дисциплін вищої математики, загальної фізики, інформатики та інших в об'ємах, що відповідають вимогам обраної професії.

Нарисна геометрія закладає основи для вивчення інших технічних дисциплін які вивчаються

на старших курсах, а саме дисципліни «Комп'ютерне моделювання в фізиці»; застосовується в курсовому та дипломному проєктуванні.

## **3. Зміст навчальної дисципліни**

Розділ 1. Нарисна геометрія

Вступ. Предмет і метод нарисної та комп'ютерної геометрії. Геометричне моделювання у прямокутних проєкціях.

Тема 1.1 Методи проєкціювання. Центральне і паралельне проєкціювання. Проєкціювання точки. Комплексний кресленик точки. Способи побудови третьої проєкції точки. Положення точок відносно площин проєкцій. Пряма і обернена задачі.

Тема 1.2. Проєкціювання прямої. Задання прямої на епюрі. Прямі особливого положення : рівня і проєкцюючі. Пряма загального положення. Належність точки до прямої. Поділ відрізка прямої у заданому відношенні .

Тема 1.3. Проєкціювання площини. Задання площини на епюрі. Площини особливого положення: рівня і проєкцюючі. Площини загального положення. Належність прямої і точки площині.

Тема 1.4. Взаємне положення площин. Загальний алгоритм і методика побудови лінії перетину двох площин. Ознаки паралельності площин на комплексному рисунку. Взаємне положення прямої і площини. Загальний алгоритм і методика побудови точки перетину прямої і площини. Ознаки паралельності прямої і площини на комплексному рисунку

Тема 1.5. Взаємне розташування прямої та площини. Паралельність і перетин прямої і площини. Загальний алгоритм і методика побудови точки перетину прямої і площини. Ознаки паралельності прямої і площини на комплексному рисунку.

Тема 1.6. Перпендикулярність прямих і площин. Проєктування прямого кута. Перпендикулярність прямої і площини. Визначення відстані від точки до площини. Перпендикулярність площин. Перпендикулярність прямих. Визначення відстані від точки до прямої. Лінії найбільшого нахилу площини.

Тема 1.7. Геометричні місця точок і прямих. Метод геометричних місць при розв'язку задач нарисної геометрії. Поняття геометричних місць і їх класифікація.

Тема 1.8. Способи перетворення проєкцій. Спосіб заміни площин проєкцій. Теоретичні положення способу. Чотири основні перетворення.

Тема 1.9. Способи перетворення проєкцій. Плоско-паралельне переміщення. Теоретичні положення способу. Чотири основні перетворення. Обертання навколо ліній рівня. Визначення основних елементів способу обертання.

Тема 1.10. Криві лінії і поверхні. Класифікація кривих ліній. Способи задання поверхонь, їх класифікація, визначники поверхонь. Поверхні обертання. Побудова точок і ліній на поверхнях.

Тема 1.11. Побудова точок і ліній на поверхнях. Загальна методика побудови точок і ліній на поверхнях. Чотири типи задач на побудову точок. Побудова лінії на поверхні (фігури)

Тема 1.12. Перетин поверхонь площиною. Загальна методика перетину поверхонь площиною. Чотири типи задач на перетин поверхонь площиною. Побудова лінії (фігури) перетину поверхонь другого порядку площинами окремого і загального положення.

Тема 1.13 Одинарне проникання поверхонь. Загальна методика розв'язку задач на одинарне проникання поверхонь. Основні положення стандарту ГОСТ 2.305-68. Нанесення розмірів

Тема 1.14. Подвійне проникання поверхонь. Загальна методика розв'язку задач на подвійне проникання поверхонь. Основні положення стандарту ГОСТ 2.305-68. Нанесення розмірів.

Тема 1.15. Перетин поверхонь. Окремі випадки перетину поверхонь, використання посередників площин окремого положення, сфер. Теорема Монжа. Висновки теореми Монжа.

Тема 1.16. Перетин прямої з поверхнею тіла. Тема 1.17. Розгортки поверхонь.

Розділ 2. Система комп'ютерної графіки AutoCAD

Тема 2.1. Запуск AutoCAD. Графічний інтерфейс програми. Головне меню програми. Контекстне меню. Використання діалогових вікон. Панелі інструментів. Робота з командним рядком. Режими програми.Задання координат в AutoCAD. Команди побудови графічних примітивів. Покрокове прив'язування. Об'єктне прив'язування. Створення нового кресленика в AutoCAD. Збереження кресленика в AutoCAD. Використання шаблонів.

Тема 2.2. Налаштування параметрів кресленика в AutoCAD. Засоби організації кресленика. Робота із шарами. Параметри шару: колір, тип, товщина лінії, ін. Керування зображенням на екрані. Робота з текстом. Однорядковий текст. Багаторядковий текст. Налаштування стилю тексту. Команди редагування зображень.

Тема 2.3. Креслення пласких об'єктів складної форми. Спряження геометричних елементів. Робота з полілінією. Робота зі сплайнами. Побудова плоских контурів. Налаштування розмірних стилів. Нанесення розмірів. Оформлення кресленика за вимогами основних стандартів (формати, масштаби, лінії, шрифти, ін.).

Тема 2.4. Побудова проєкційного кресленика деталі. Задання точок методами допоміжних побудов: відстеження, фільтрів точок, операції From. Оформлення проєкційного кресленика деталі (види, розрізи, нанесення розмірів, позначення розрізів, ін.).

Тема 2.5. Моделювання тривимірних об'єктів. Створення тривимірної моделі способом виштовхування та обертання. Застосування контурів і областей. Використання аксонометричних зображень. Способи вирізування четвертої частини моделі. Булеві операції. Система координат користувача.

Тема 2.6. Моделювання поверхонь, визначених потрійним інтегралом Тема 2.7. Сітки. Моделювання комп'ютерної миші.

## **4. Навчальні матеріали та ресурси** *Базова*

1. Надкернична Т.М. Курс комп'ютерної графіки в середовищі AutoCAD. Теорія, приклади, завдання [Електроннийресурс]:навч.посіб.длястуд...;КПІім.ІгоряСікорського.- Електронні текстові данні.-Київ: КПІ ім. Ігоря Сікорського, 2020.-191с.

[http://ngkg.kpi.ua/files/Literature/Autocad\\_2020\\_Nadkernichnaya\\_Lebedeva.pdf](http://ngkg.kpi.ua/files/Literature/Autocad_2020_Nadkernichnaya_Lebedeva.pdf)

2. О.М. Крот, Л.В. Петіна, М.С. Гумен, Г.М. Коваль. Навчальні завдання з нарисної геометрії – К.: НТУУ "КПІ", 2018 – 39 с.

https://do.ipo.kpi.ua/pluginfile.php/329780/mod\_resource/content/1/%D0%97%D0%BE%D1%88%D0 %B8%D1%82\_%D0%9A%D0%BE%D0%B2%D0%B0%D0%BB%D1%8C\_2018.pdf

3. В.Є. Михайленко, В.В. Ванін, С.М. Ковальов, Інженерна та комп'ютерна графіка, підручник, восьме видання. - К.:"Каравела", 2018 р., - 368с

4. В.В. Ванін, М.Г. Макаренко, В.П. Юрчук, Посібник з нарисної геометрії, К.: КПІ ім. Ігоря Сікорського – 2020 р., - 120 с.

5. В.В, Ванін, Н.В. Білицька, О.Г. Гетьман, Навчальні завдання з нарисної геометрії та інженерної графіки К.КПІ ім. Ігоря Сікорського - 2020 р. - 64с

6. Гнітецька Т.В., Гнітецька Г.О. Нарисна геометрія. Електронний навчальний посібник. - Київ: КПІ ім. Ігоря Сікорського, 2021.-

https://sites.google.com/lll.kpi.ua/shortteoryngeometry/%D1%82%D0%B5%D0%BC%D0%B8/%D1% 82%D0%BE%D1%87%D0%BA%D0%B0?authuser=0

## *Допоміжна*

7. Інженерна графіка: навчальний посібник для студентів вищих навчальних закладів / В. В. Ванін, В. В. Перевертун, Т. М. Надкернична, Г. Г. Власюк ; ред. М. З. Згуровський. – Київ : Видавнича група ВНV, 2009. - 400 с.: іл. – (Серія «Інформатика») https://ela.kpi.ua/handle/123456789/19131

8.Хмеленко О.С. Нарисна геометрія. Підручник.–К.:Кондор,2008р.–440с.

https://do.ipo.kpi.ua/pluginfile.php/248201/mod\_resource/content/1/hmelenko\_o\_s\_narisna\_geomet riya.pdf

#### **Навчальний контент**

## **5. Методика опанування навчальної дисципліни (освітнього компонента)**

Програмою навчальної дисципліни передбачено проведення лекцій та практичних занять. Методичною підтримкою вивчення курсу є використання інформаційного ресурсу, на якому представлено методичний комплекс матеріалів: лекційний курс з покроковим поясненням навчального матеріалу окремих тем курсу та використанням елементів анімації; відеоуроки; робочий зошит, як у друкованому варіанті, так і у вигляді сайту з інтерактивним покроковим рішенням домашніх і аудиторних задач, розміщених на Навчальній платформі «Сікорський». У разі організації навчання у дистанційному режимі усі ці матеріали можуть бути використані при проведенні лекційних і практичних занять на платформі Zoom та Ін., а також бути доступними при організації самостійної роботи студентів у рамках віддаленого доступу до інформаційних ресурсів у зручний для них час.

#### **Лекції та практичні заняття**

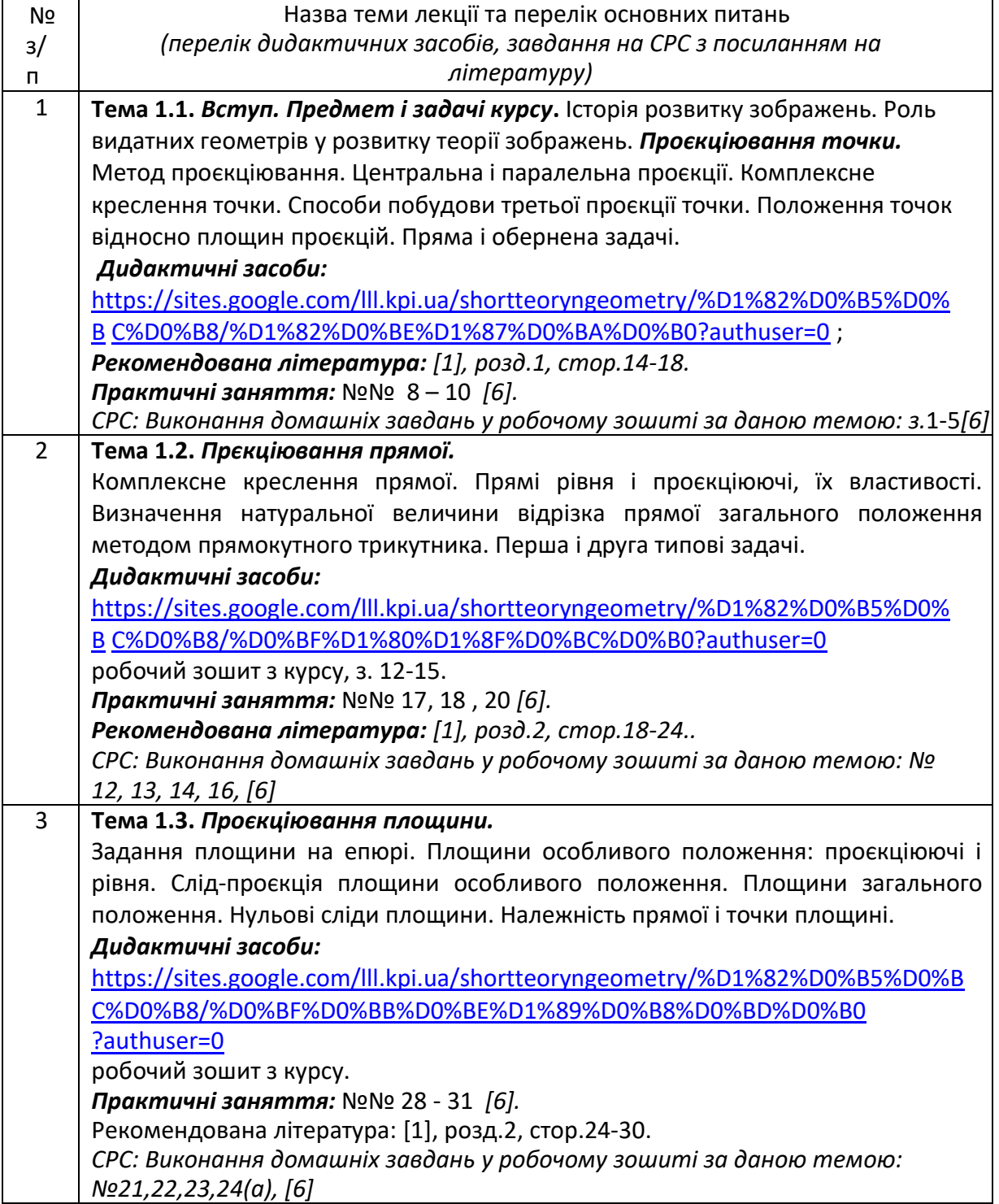

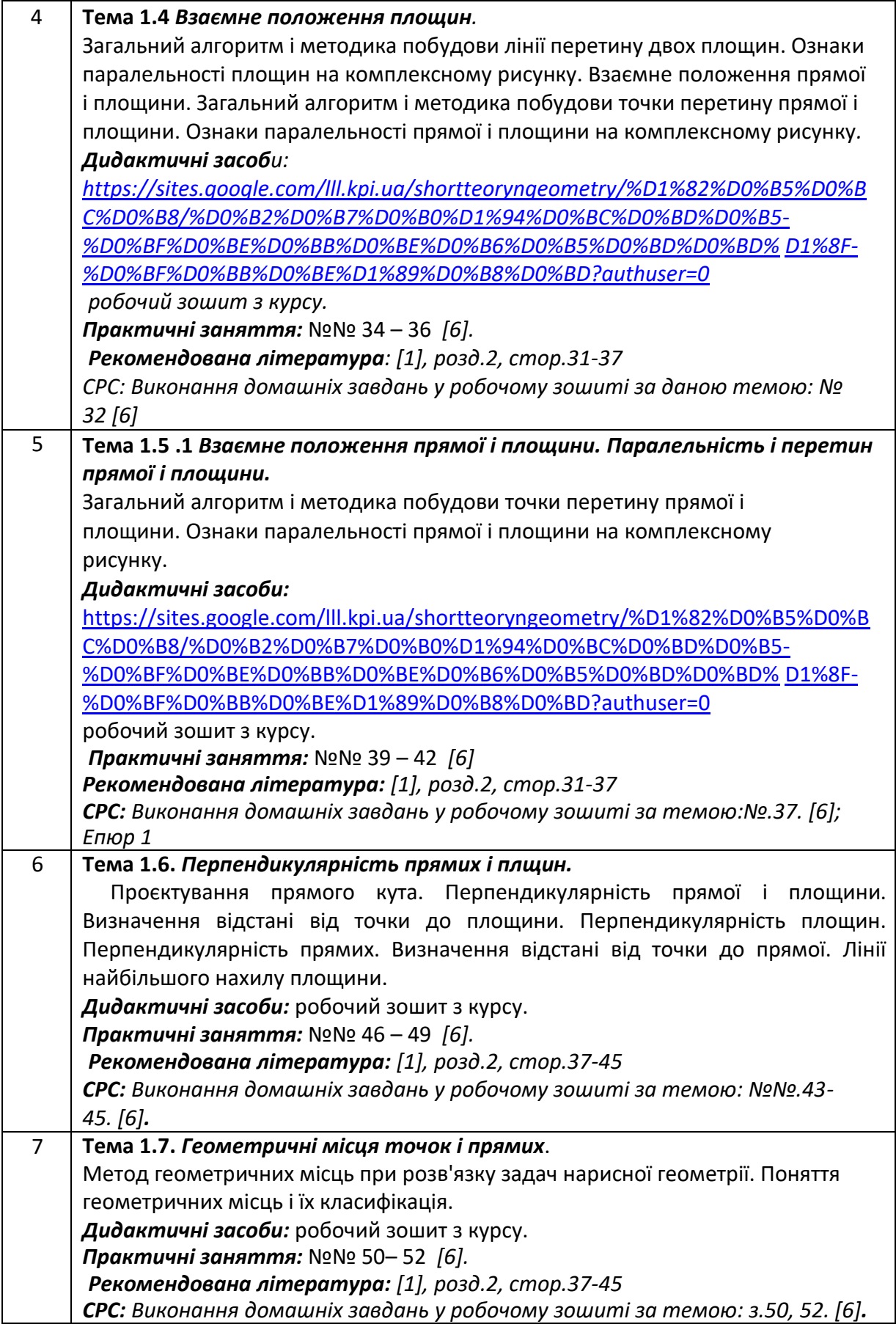

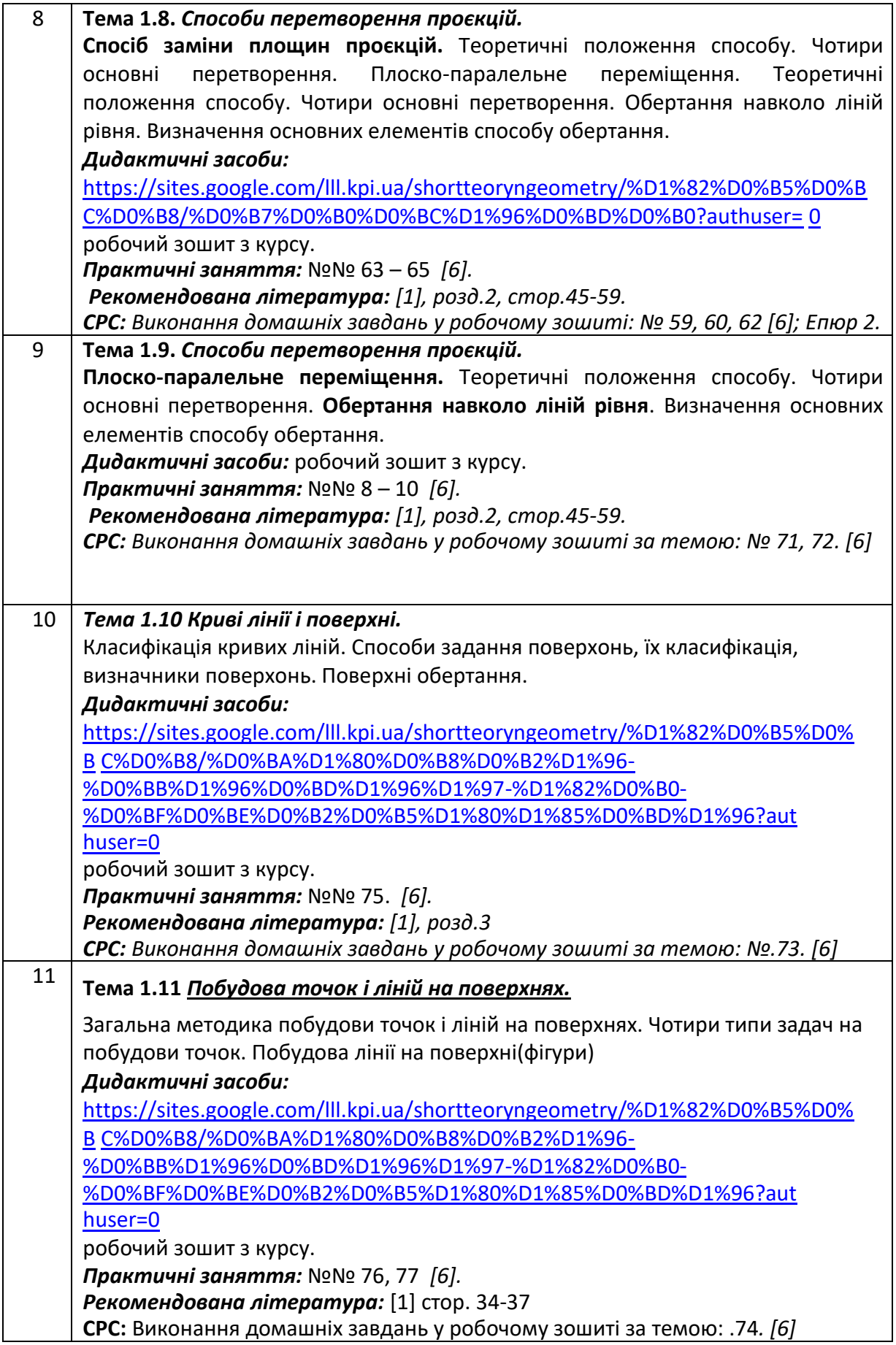

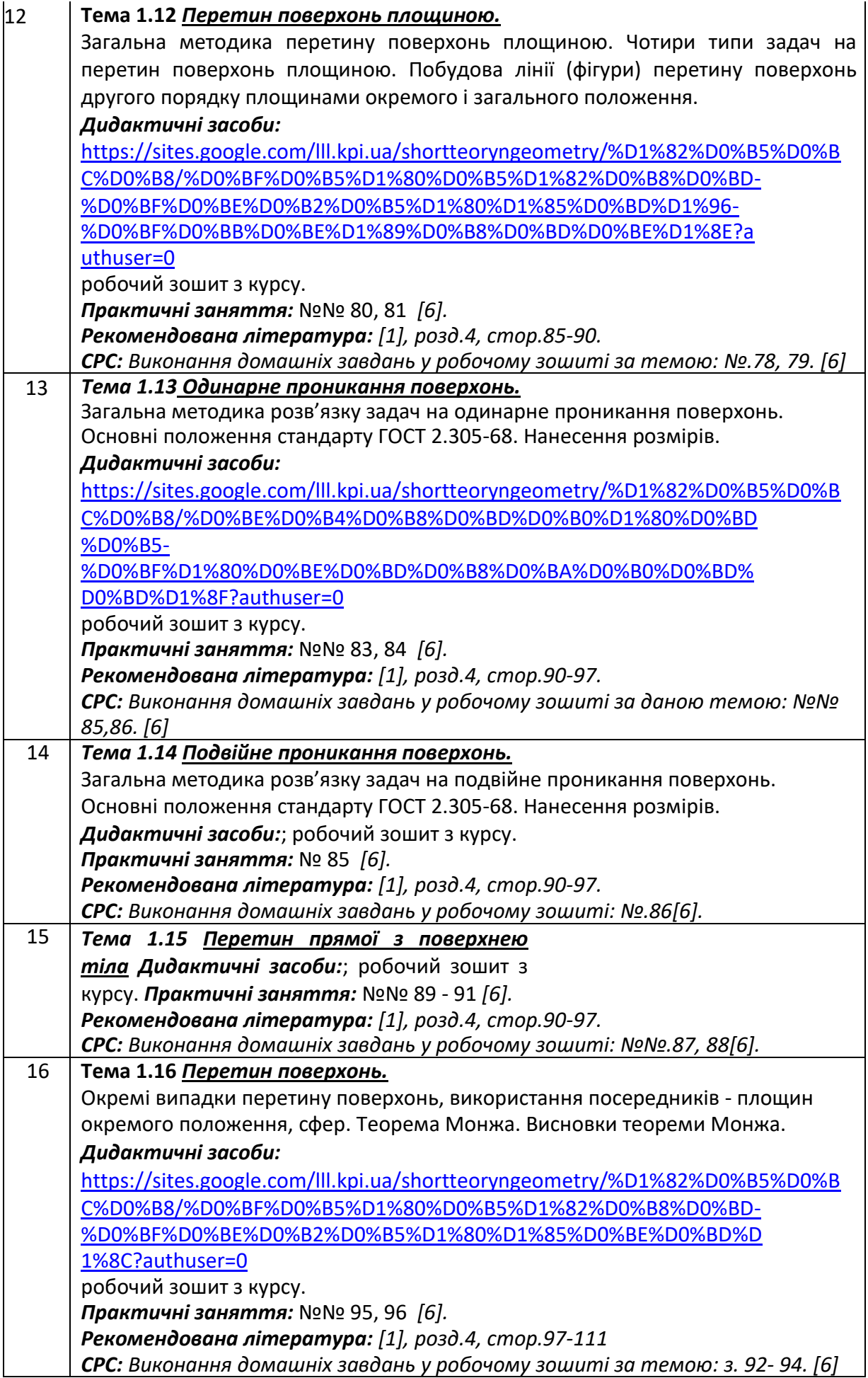

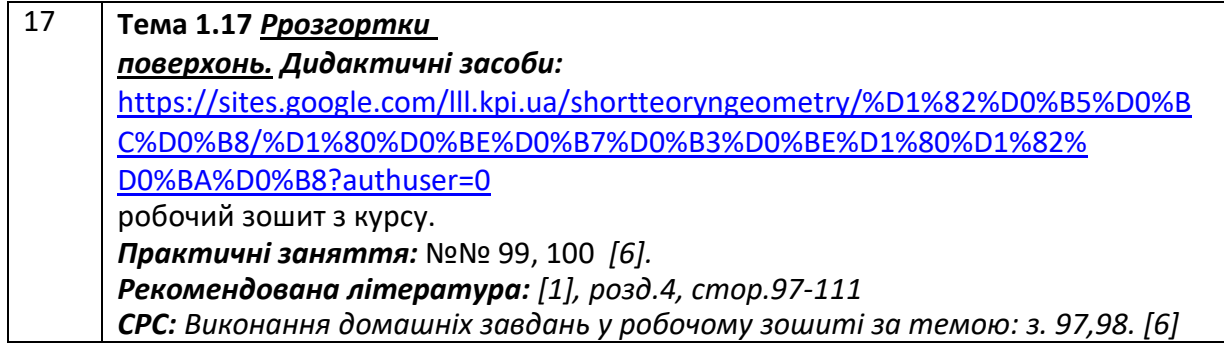

## *Комп'ютерний практикум*

(Комп'ютерний практикум при дистанційному навчанні передбачений в разі технічної можливості студентів завантажити AutoCAD на свої комп'ютери)

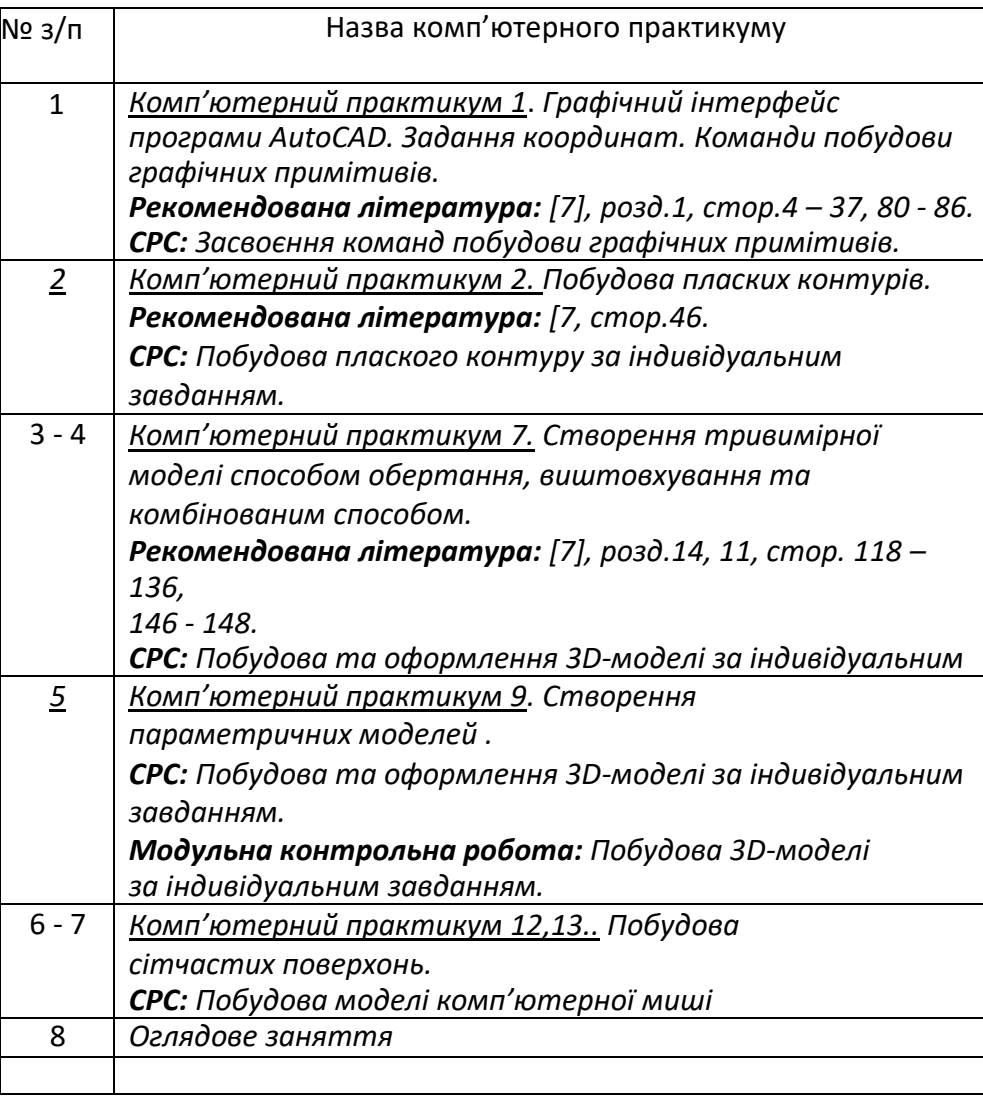

## **6. Самостійна робота студента**

Для поглиблення вивчення навчального матеріалу дисципліни та набуття практичних навичок передбачена самостійна робота, метою яких є:

1. закріплення теоретичних положень тем та розділів дисципліни;

2. перевірка рівня засвоюваності знань, отриманих студентами на лекціях та практичних заняттях .

Самостійна робота передбачає опрацювання лекційного матеріалу та виконання домашніх завдань – розв'язання задач в робочому зошиті за темами лекцій *[6].* Домашні завдання необхідно розв'язувати після лекцій, до практичного заняття.

За навчальним планом передбачено виконання ДКР. Вона включає виконання двох епюрів за темами "Перетин площин" та "Заміна площин проєкцій". На виконання кожного епюру відводиться два тижні.

## **Політика та контроль**

## **7. Політика навчальної дисципліни (освітнього компонента)**

Вивчення навчальної дисципліни "Нарисна геометрія та комп'ютерна графіка» потребує від здобувача вищої освіти:

- дотримання навчально-академічної етики;

- дотримання графіку навчального процесу – домашні завдання слід виконувати до практичних занять. У разі запізнення більш ніж на два тижні нараховуються штрафні бали: -1 бал за кожний прострочений тиждень, але не більше -2 балів;

- бути зваженим, уважним на заняттях;

- систематично опрацьовувати теоретичний матеріал.

Відповідь здобувача повинна демонструвати ознаки самостійності виконання поставленого завдання, відсутність ознак повторюваності та плагіату.

## **8. Види контролю та рейтингова система оцінювання результатів навчання (РСО)**

Рейтинг студента з кредитного модуля складається з балів, які він отримує за:

- 1) роботу на практичних заняттях;
- 2) МКР;
- 3) ДКР;
- 4) Завдання комп'ютерного практикуму.

## **Система рейтингових балів**

## **1. Практичні заняття.**

1.1. Зошит з практичних занять [7], (усього 40 балів).

На практичних заняттях студенти працюють із зошитом з практичних занять, який містить 8 тем, кожна з яких оцінюється у максимально 5 балів.

*Система рейтингових балів та критерій оцінювання:*

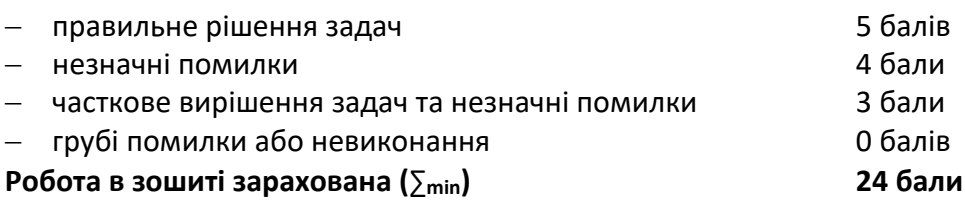

**2. МКР.** Протягом семестру на практичних заняттях проводиться 5 контрольних робіт, кожна з яких оцінюється максимально у 5 балів, тобто максимально студент може отримати 25 балів

- 1. Тема 1.1, К.Р. «Проєкціювання точки»;
- 2. Тема 1.2 К.Р. «Проєкціювання прямої».
- 3. Тема 1.8. К.Р. «Заміна площин проєкцій».
- 4. Теми 1.11. К.Р. «Проєкції точок на поверхнях».
- 5. Тема 1.12 К.Р. «Перетин поверхні площиною».

## *Система рейтингових балів та критерій оцінювання:*

- − повна відповідь (не менше 90% потрібної інформації) 5 балів
- − повна відповідь (не менше 75% потрібної інформації), або повна відповідь з незначними помилками 4 бали
- − неповна відповідь (не менше 60% потрібної інформації) и 3 бали<br>− менше 60% потрібної інформації
- − менше 60% потрібної інформації

## **2. Домашня контрольна робота**

Максимально за здану ДКР можна отримати 10 балів.

**3. Комп'ютерний практикум.** Протягом семестру необхідно виконати завдання комп'ютерного практикуму:

- 1. Плоский контур.
- 2. Цапфа.
- 3. Параметрична модель.
- 4. Модель комп'ютерної миші

Завдання 1 -3 оцінюються максимально в 5 балів, завдання 4 – максимально 10 балів.

**4. Штрафні бали.** Робота, яку студент здав невчасно (із запізненням на 2 тижні) без поважних причин, оцінюється з коефіцієнтом 1/2.

Максимальна сума балів, яку студент може набрати, складає 100:

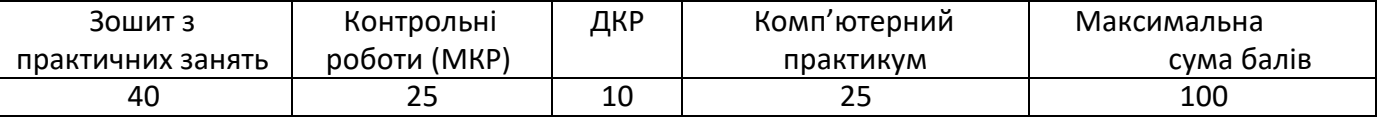

## **Атестація**

**І Атестація** За результатами 7 тижнів навчання студент максимально може набрати 21,5 бали. На першій атестації (8-й тиждень) студент отримує «зараховано», якщо його поточний рейтинг не менше 24 балів.

**ІІ Атестація** За результатами 13 тижнів навчання студент максимально може набрати 39 балів. На другій атестації (14-й тиждень) студент отримує «зараховано», якщо його поточний рейтинг не менше 45 балів.

#### **Залік**

Для отримання заліку «автоматом» **всі завдання мають бути виконані і позитивно оцінені,** а стартовий рейтинг має складати не менше 60 балів..

Таким чином отримані бали переводяться в рейтингові:

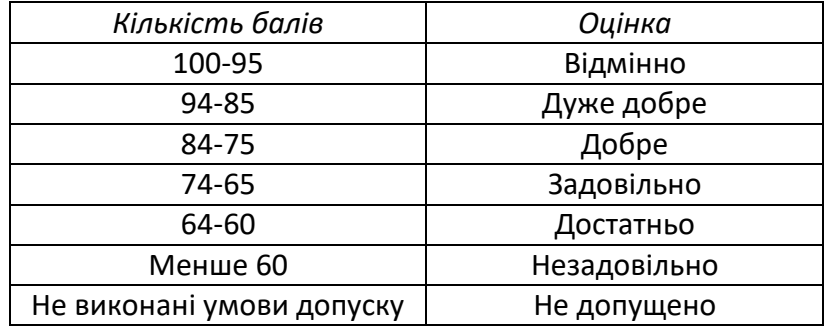

Студенти, які наприкінці семестру мають рейтинг менше 60 балів, а також ті, що хочуть підвищити оцінку, виконують залікову контрольну роботу. Студенти, які мають рейтинг менше 20 балів до виконання залікової контрольної роботи не допускаються.

Білет залікової контрольної роботи складається із двох практичних задач, виконання кожної з яких максимально оцінюється у 10 балів.

*Система рейтингових балів та критерій оцінювання залікової контрольної роботи:*

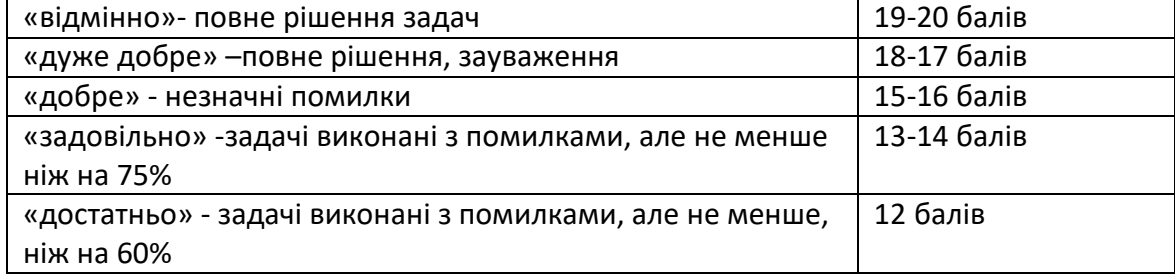

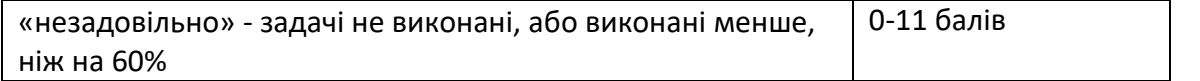

При цьому, всі попередньо отримані бали анулюються і ця рейтингова оцінка є остаточною. Після цього рейтингові бали переводяться в оцінки:

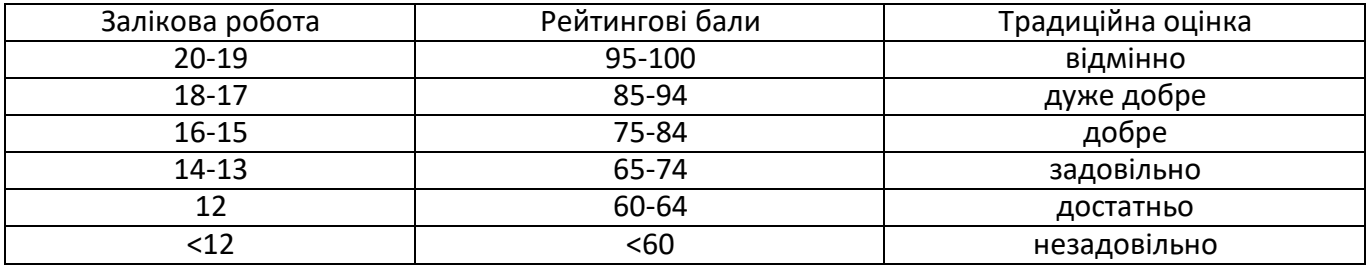

## **Робочу програму навчальної дисципліни (силабус):**

**Складено**: професор, доктор техн. наук, професор, Ванін В.В.

доцент, канд. техн. наук, доцент, Колосова О.П.

**Ухвалено** кафедрою нарисної геометрії, інженерної та комп'ютерної графіки (протокол № 8 від 15.06.2022)

**Погоджено** Методичною комісією фізико-математичного факультету (протокол № 8 від 11.07.2022)